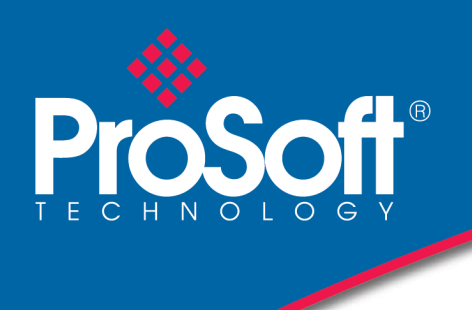

# **DATASHEET**

**EtherNet/IP™ to Reliance AutoMax DCS or Remote I/O Gateway, non-CE AN-X-AMX**

The AN-X-AMX Gateway lets you capture, store and analyze network data on a Reliance AutoMax DCS or remote I/O network. The AN-X-AMX gateway can be used to examine the behavior of all drops, verify network data and timing, locate network errors and troubleshoot problems with the network and with the process.

The AN-X-AMX gateway does not occupy a drop on the network or affect existing network traffic in any way. The AN-X-AMX gateway captures and stores ALL network frames, with timestamps to microsecond precision and uses post-capture filtering to select frames of interest for further analysis. This approach ensures that everything leading up to an event of interest is preserved.

The alternative approach, pre-filtering and saving only certain messages, might cause you to lose key information. At the end of each minute, a new file is created and the file older than the keep time is deleted. Typical capture file size is 2.5 megabytes/minute, 150 megabytes/hour, 3.6 gigabytes/day. The AN-X-AMX gateway is field upgradeable.

The operating system and firmware can be upgraded over Ethernet.

## **Filtering Features**

The filtering is extremely flexible. For example, you can select frames:

- To and from a single drop
- With errors
- By type (I/O updates, directed messages, etc.)
- With specific data values

You create an equation that defines the criteria used to select frames of interest. The equation consists of data values and operators.

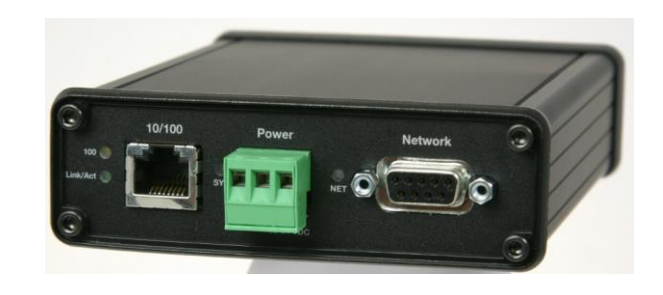

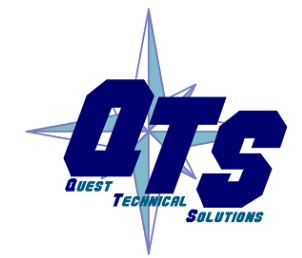

A product of Quest Technical Solutions Sold and Supported by ProSoft Technology Inc. www.prosoft-technology.com

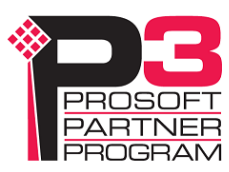

# **Capture Features**

The AN-X-AMX gateway can control how captured network frames appear, including:

- Format of timestamps
- Format of data hexadecimal, unsigned or signed integer, binary
- Timing information values and text graphs of time between frames and time
- From the start of one selected frame and the start of the next
- Display of frame CRCs
- Detailed status information for frames

## **Web Access**

AN-X acts as a web server. Any web browser can connect to the AN-X to view diagnostics and current I/O data. A web browser can be used to configure the drop number and drop depth, and to configure scheduled an AN-X to AN-X data exchange.

## **Hardware Specifications**

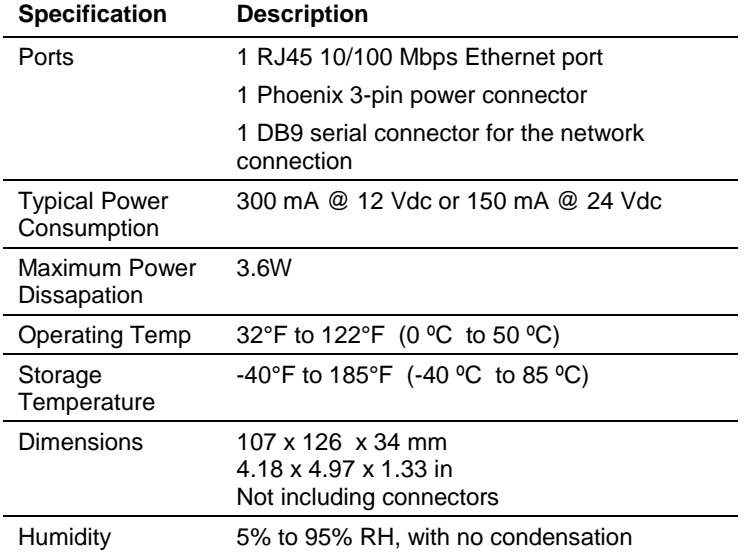

Desktop use or DIN Rail Mountable

## **Ordering Information**

**EtherNet/IP™ to Reliance AutoMax DCS or Remote I/O Gateway** 

#### **AN-X-AMX**

#### **How to Contact Us: Sales and Support**

Sales and Technical Support for this product are provided by ProSoft Technology. Contact our worldwide Sales or Technical Support teams directly by phone or email:

#### **Asia Pacific**

+603.7724.2080, [asiapc@prosoft-technology.com](mailto:asiapc@prosoft-technology.com)

**Europe – Middle East – Africa** +33 (0) 5.34.36.87.20, [europe@prosoft-technology.com](mailto:europe@prosoft-technology.com)

#### **North America**

+1.661.716.5100, [support@prosoft-technology.com](mailto:support@prosoft-technology.com)

#### **Latin America (Sales only)**

+1.281.298.9109, [latinam@prosoft-technology.com](mailto:latinam@prosoft-technology.com)

Copyright © ProSoft Technology, Inc. 2017. All Rights Reserved. June 7, 2017